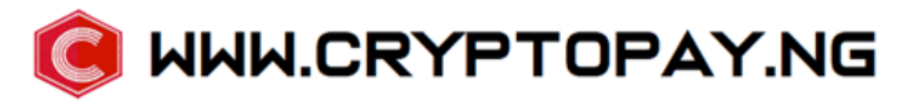

 **API USAGE DOCUMENTATION**

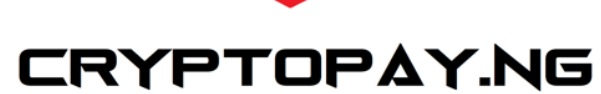

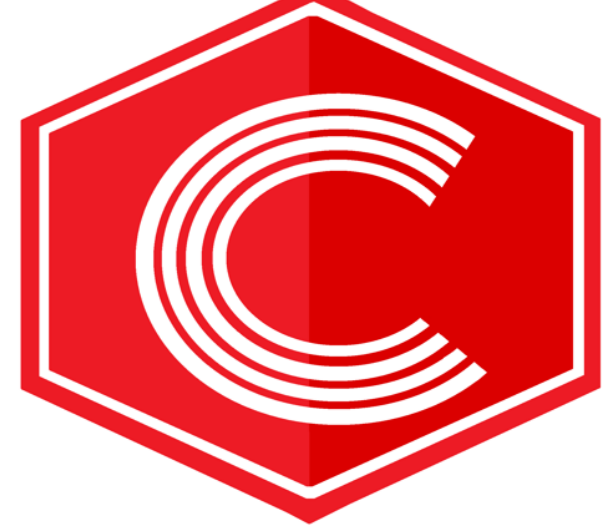

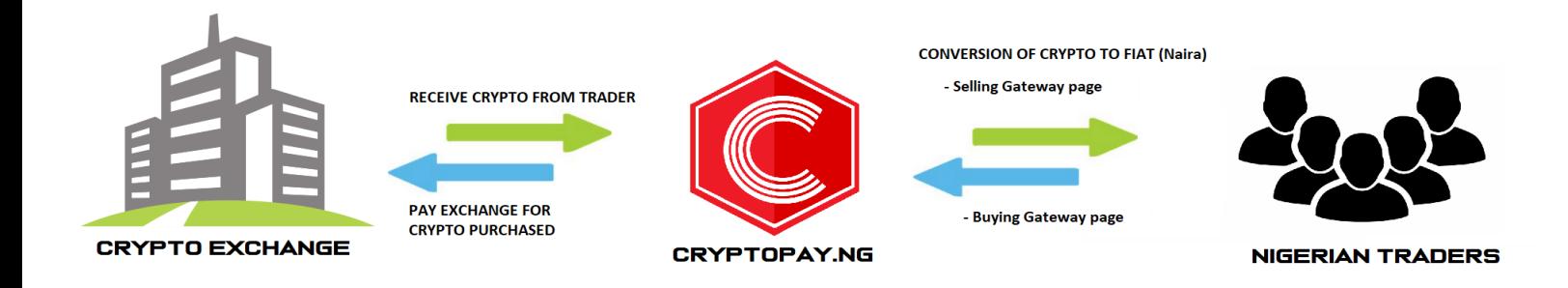

## **BUY INTEGRATION REQUIREMENTS**

### **API FOR BUY:**

**https://app.cryptopay.ng/btc-purchase-gateway/developer\_key/amount/user\_id/bitcoin\_address/payment\_type/currency**

- 1. Merchant should visit: [www.cryptopay.ng,](http://www.cryptopay.com/) click on signup (Register as a Company)
- 2. Login to your account at [www.cryptopay.ng](http://www.cryptopay.com/) , When logged into the account, click on **PROFILE** --> **DEVELOPER** (Your developer key is available there).
- 3. BVN verification is needed for BUY If user has no BVN user must register BVN Check below link to access API documentation for checking and adding user BVN status **<https://developer.cryptopay.ng/doc/>**
- 4. Your system must check if user has a registered BVN before proceeding to buy (This is needed to prevent fraud or stolen cards being used)
- 5. Next time user initiates a buy, if user has BVN it goes to buy Page.
- 6. For Payment type: card or bank Sample below:

**https://app.cryptopay.ng/btc-purchase-gateway/developer\_key/amount/user\_id/bitcoin\_address/payment\_type/currency**

- 7. Buy calculation: If a user wants to purchase N10,000 worth of bitcoins
	- **1. Cost price = 10000 naira**
	- **2. Naira Rate = 450 naira**
	- **3. Current Btc network fee = \$10 (10 x 450 = 4500 naira)**
	- **4. 2% fee**
	- **10000 + 4500 = 14500 naira**
	- **2% of 14500 = 290 naira**

 **Total = 14500 + 209 = 14790 naira** 

**User is credited cost price – 10000 naira**

**Note: The Current BTC Network fee is automatically calculated and added to the total amount being charged. This way, the buyer gets the exact bitcoin purchased.** 

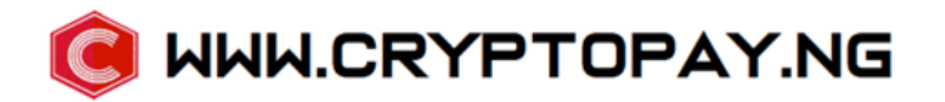

### **BUY API BREAK DOWN**

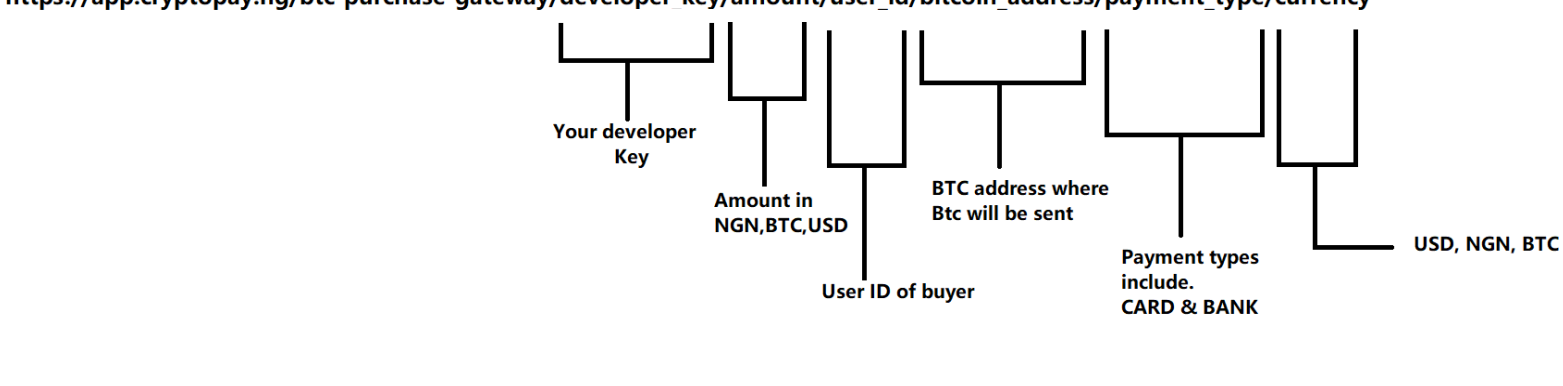

https://app.cryptopay.ng/btc-purchase-gateway/developer key/amount/user id/bitcoin address/payment type/currency

## **STEPS FOR IMPLEMENTATION**

1. create interface to collect user bvn (This should be a One time registration, no bvn will be asked next time user initiates buy or sell.)

2. send user email and BVN.

3. Our system will return a user id to you after BVN has been confirmed by us, this user id should be attached to your user on your database.

4. If you need to make any transaction, direct the user id, your developer key,amount,payment type(card or bank), and deposit btc address

5. Hence forth you will only need to direct user\_id to us

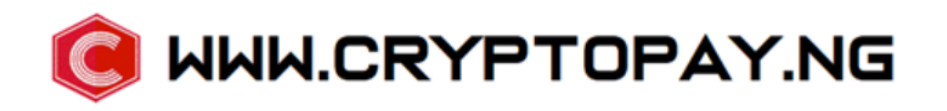

# Sample Buy page

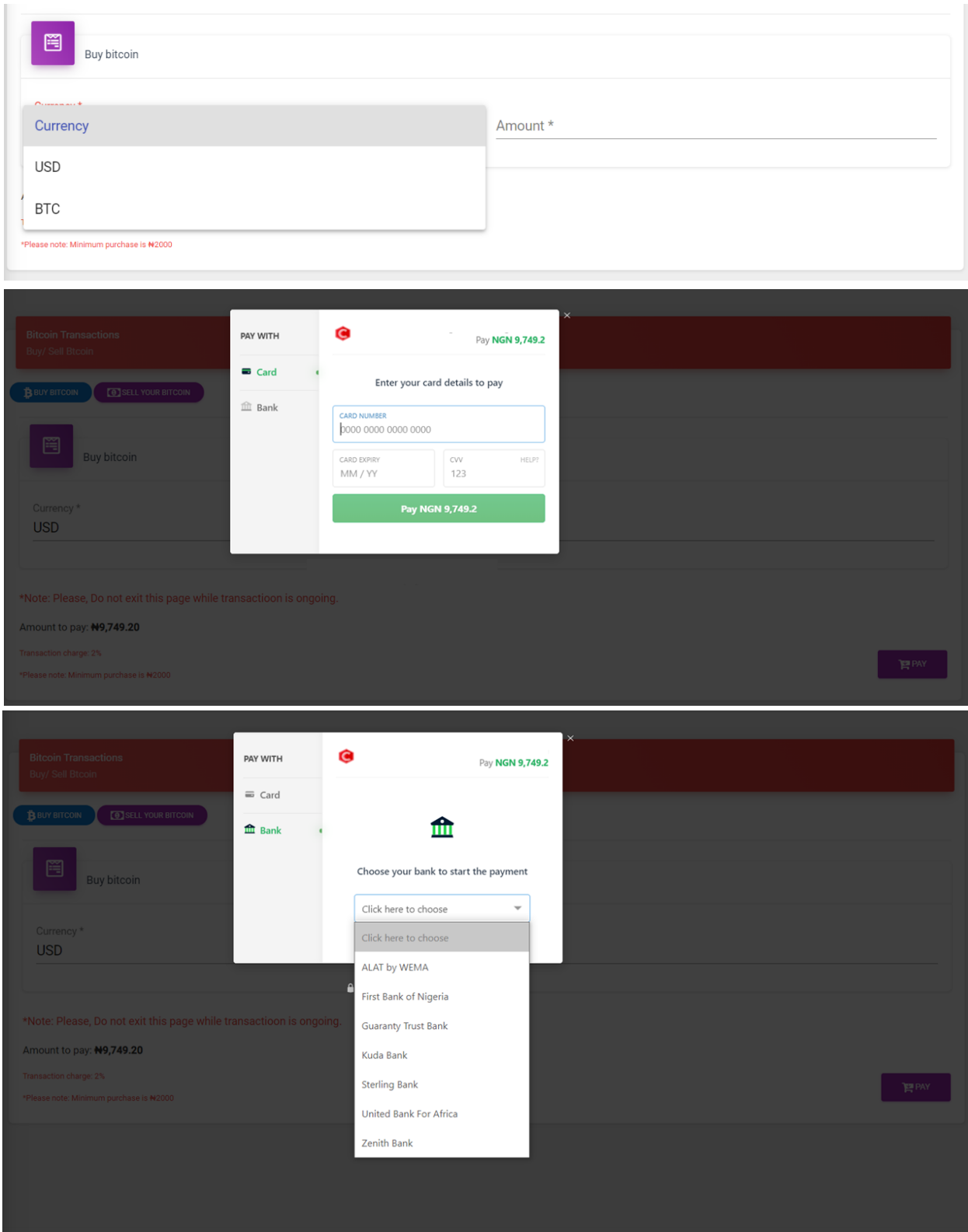

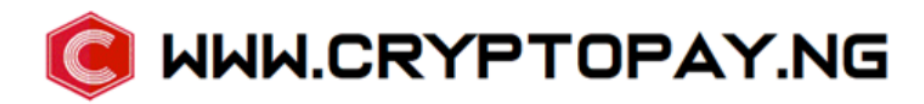

### **SELL INTEGRATION REQUIREMENTS**

- 1. BVN verification is needed for SELL
- 2. Our system checks if user has a registered BVN before proceeding to SELL
- 3. User must Register an account number for sell.
- 4. Calculation for Sell rate: User wants to sell **0.001953 btc**
- 5. **Please visit<https://developer.cryptopay.ng/doc/>to get APIs for our rates.**

### **Cryptopay sell rate: N450 (Naira)**

### **Bitcoin value: \$11380**

- **0.001953 x \$11380 = \$22.2**
- **User will get: \$22.2 x N450 = N10,000 (Naira)**

**Note: Cryptopay matches first and last name on account number with BVN records. If all names match, account will be added.** 

All documentation for sell can be found and tested at

**https://developer.cryptopay.ng/doc/**

**Host: https://developer.cryptopay.ng**

Sample screen for Sell.

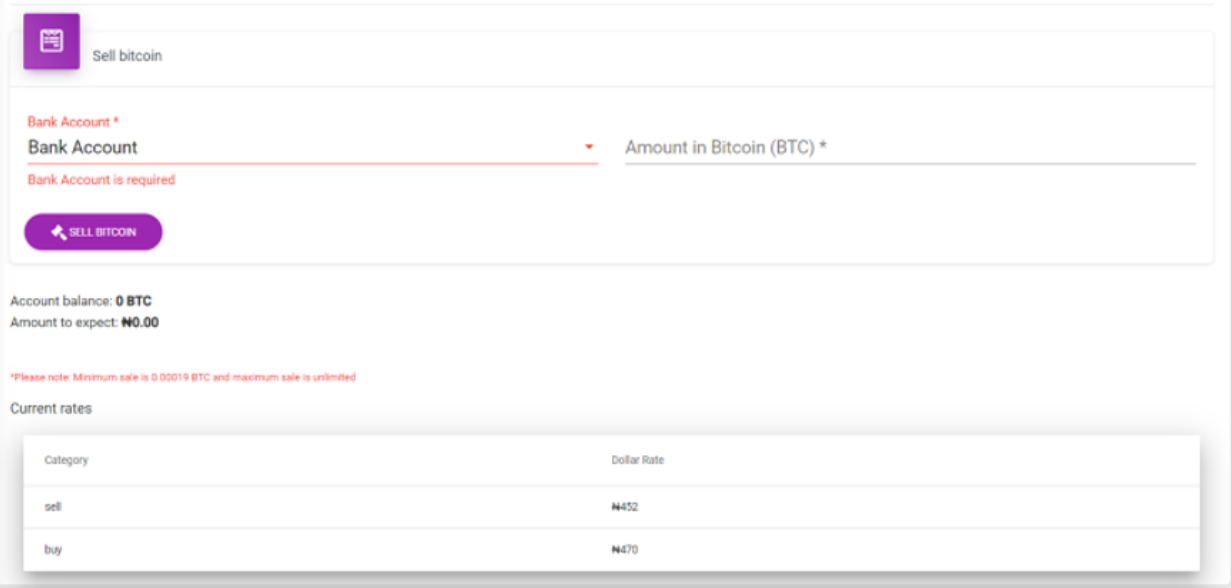

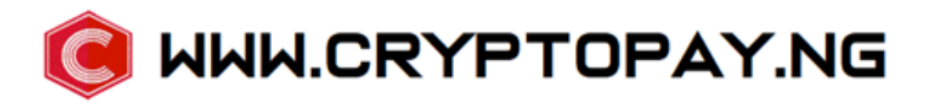

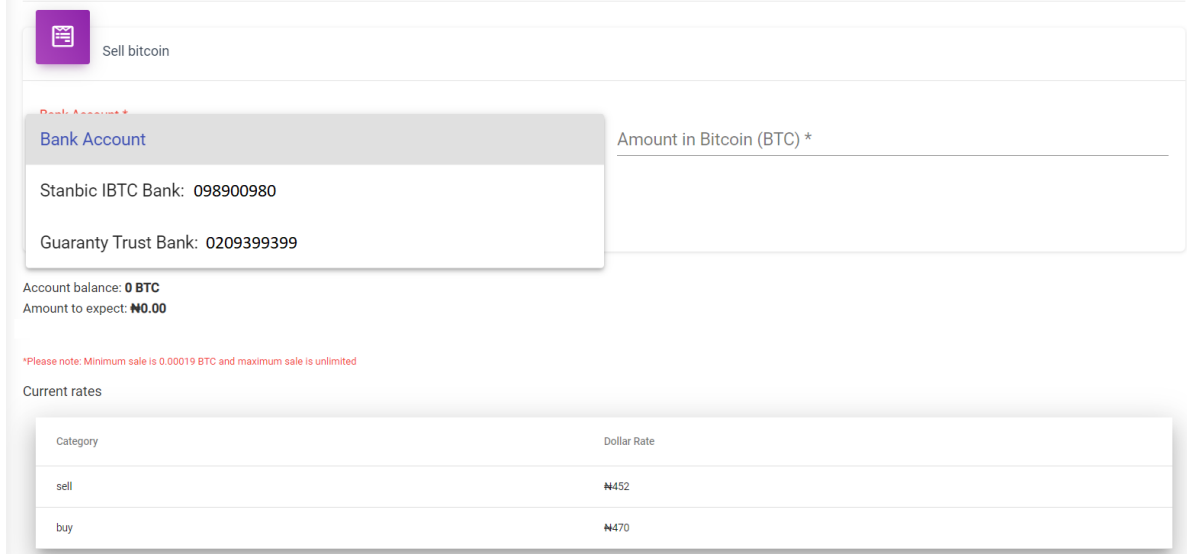

**N470** 

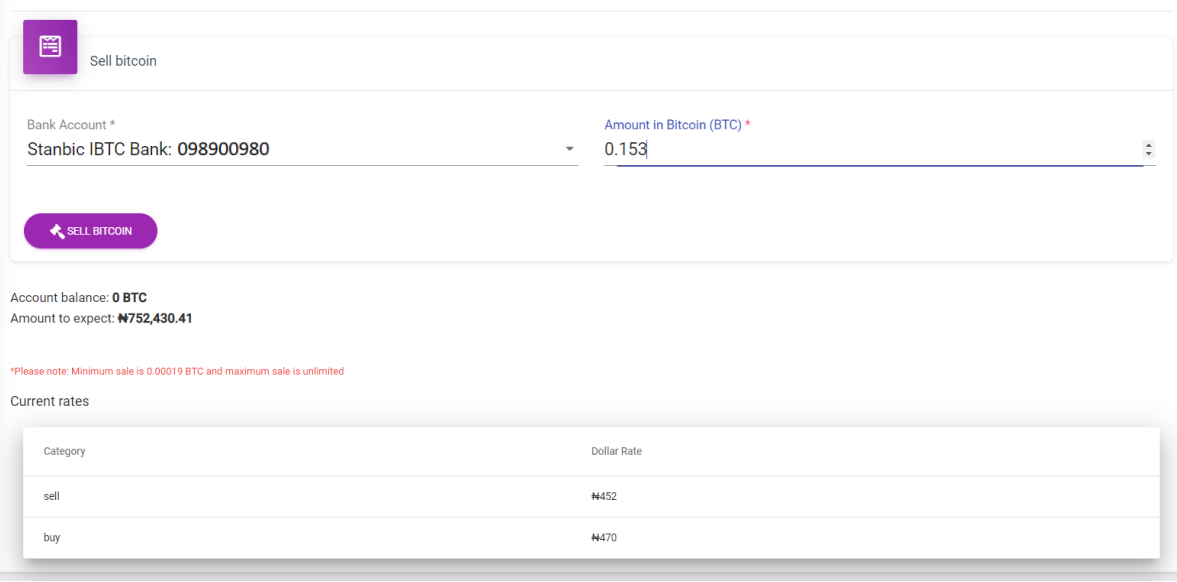

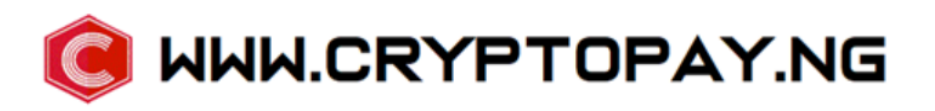